### ОТ ИСПОЛНИТЕЛЯ СОГЛАСОВАНО

## ОТ ЗАКАЗЧИКА УТВЕРЖДАЮ

**Руководитель проекта**

\_\_\_\_\_\_\_\_\_\_\_\_\_\_\_\_\_ А.И.Власов «\_\_\_»\_\_\_\_\_\_\_\_\_\_\_\_\_\_\_ 2006 года

## **СОГЛАШЕНИЕ ПО РАЗРАБОТКЕ**

**МОСКВА 2006** 

**СОДЕРЖЕНИЕ**

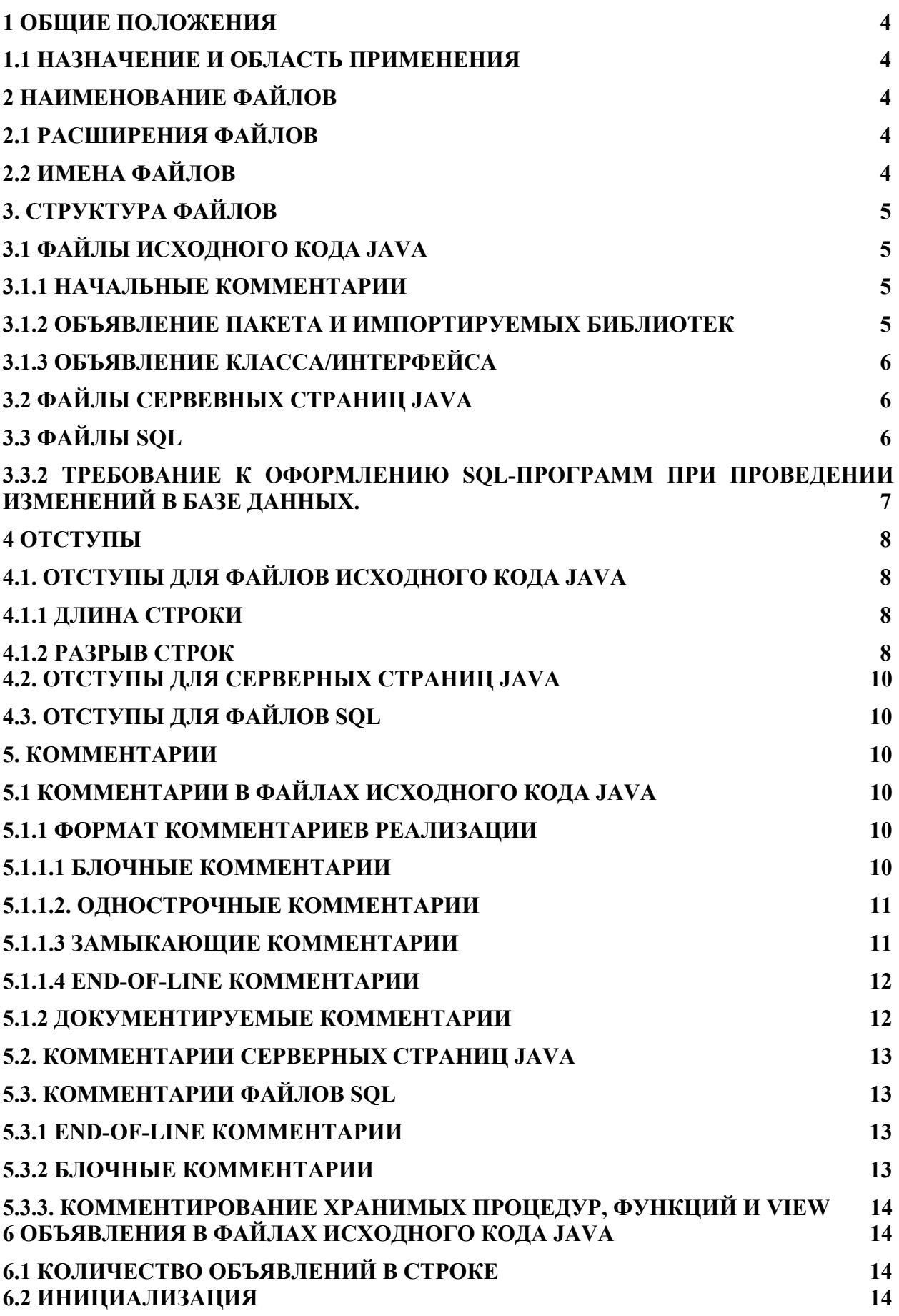

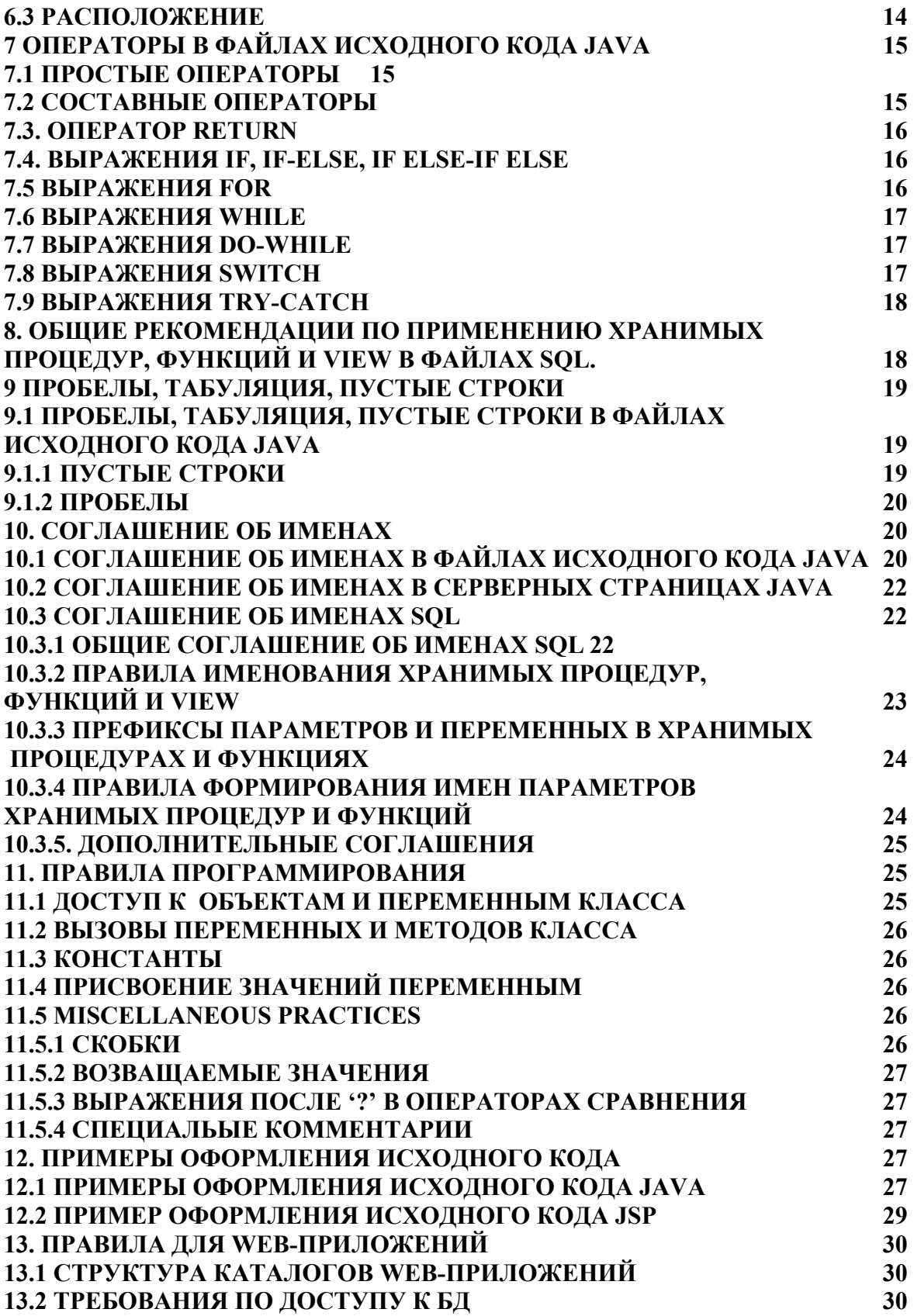

#### 1 ОБЩИЕ ПОЛОЖЕНИЯ

#### 1.1 НАЗНАЧЕНИЕ И ОБЛАСТЬ ПРИМЕНЕНИЯ

Настоящая документированная процедура устанавливает требования к исходным текстам программ и правила использования инструментальных средств среды программирования.

#### 2 НАИМЕНОВАНИЕ ФАЙЛОВ

Данный раздел включает в себя описание используемых названий и расширений файлов.

#### 2.1 РАСШИРЕНИЯ ФАЙЛОВ

JSF приложения используют следующие расширения файлов

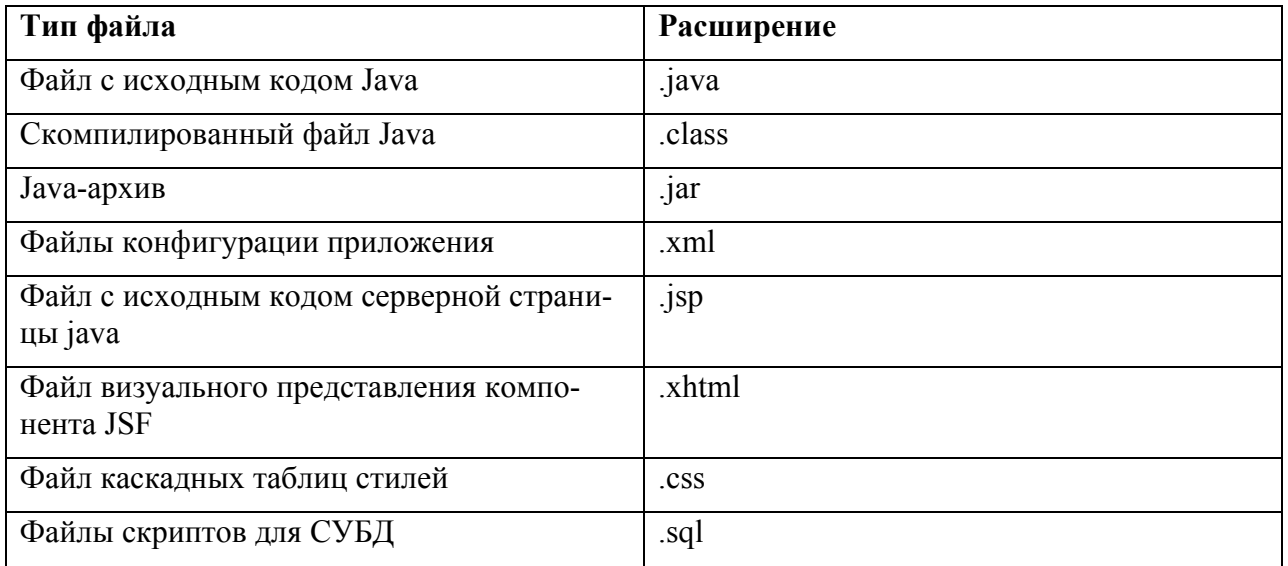

#### 2.2 ИМЕНА ФАЙЛОВ

Правила формирования имен файлов определяются применяемыми инструментальными средствами. Например, для файлов с исходным кодом Java имя файла совпадает с названием класса или интерфейса который описан в данном файле.

Если новый файл не относится к категории, для которой правило формирования наименования определяется применяемым инструментальным средством, то имя файла согласовывается с руководителем разработки.

В именах файлов любых типов НЕЛЬЗЯ использовать символы подчеркивания (вместо подчеркивания необходимо использовать дефис).

Ниже перечислены наиболее часто используемые имена фалов в JSF приложениях

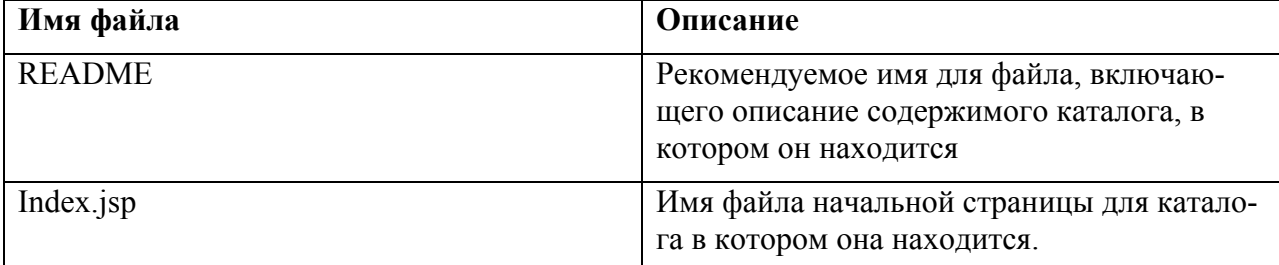

#### 3. СТРУКТУРА ФАЙЛОВ

Файл состоит из разделов, которые должны быть отделены друг от друга пустыми строками и дополнительными комментариями, идентифицирующими каждый раздел. Файлы длиннее 2000 строк тяжелы для восприятия. Их нужно избегать.

Пример файла исходного кода Java, форматированный должным образом см. п. 12.1 «Примеры оформления исходного кода Java»

Пример файла исходного кода серверной страницы Java, форматированный должным образом см. п. 12.2 «Примеры оформления исходного кода JSP»

#### 3.1 ФАЙЛЫ ИСХОДНОГО КОДА ЈАУА

Каждый файл исходного кода Java содержит единственный public класс или интерфейс. Если private классы и интерфейсы связаны с public классом, допускается поместить их в одном файле. Описание public класса или интерфейса должно быть первым в файле.

Файлы исходного кода Java имеют следующую структуру:

- Начальные комментарии (см. "Начальные комментарии")
- Объявление Пакета (packages) и Импортируемых библиотек (import)
- Объявление класса (class) или интерфейса (interface) (см. "Объявление класca/интерфейса")

#### 3.1.1 НАЧАЛЬНЫЕ КОММЕНТАРИИ

Все файлы исходного кода должны начинаться с c-style комментариев которые включают в себя название класса, информацию о версии, дата создания и информацию об авторских правах.

```
/ *
* Имя класса
* Информация о версии
* Дата
* Информация об авторских правах
\star /
```
#### 3.1.2 ОБЪЯВЛЕНИЕ ПАКЕТА И ИМПОРТИРУЕМЫХ БИБЛИОТЕК

Первой не комментированной строкой любого файла исходного кода Java должна быть строка, содержащая имя пакета, начинающаяся со слова раскаде. После нее могут следовать произвольное число строк описывающих импортируемые библиотеки, начинающиеся со слова import. Например:

```
package java.awt;
import java.awt.peer.CanvasPeer;
```
#### 3.1.3 ОБЪЯВЛЕНИЕ КЛАССА/ИНТЕРФЕЙСА

Таблица описывает части объявления класса/интерфейса. Пример файла исходного кода Java иллюстрирующий описываемые блоки см. п. 11.1 «Примеры оформления исходного кода Java»

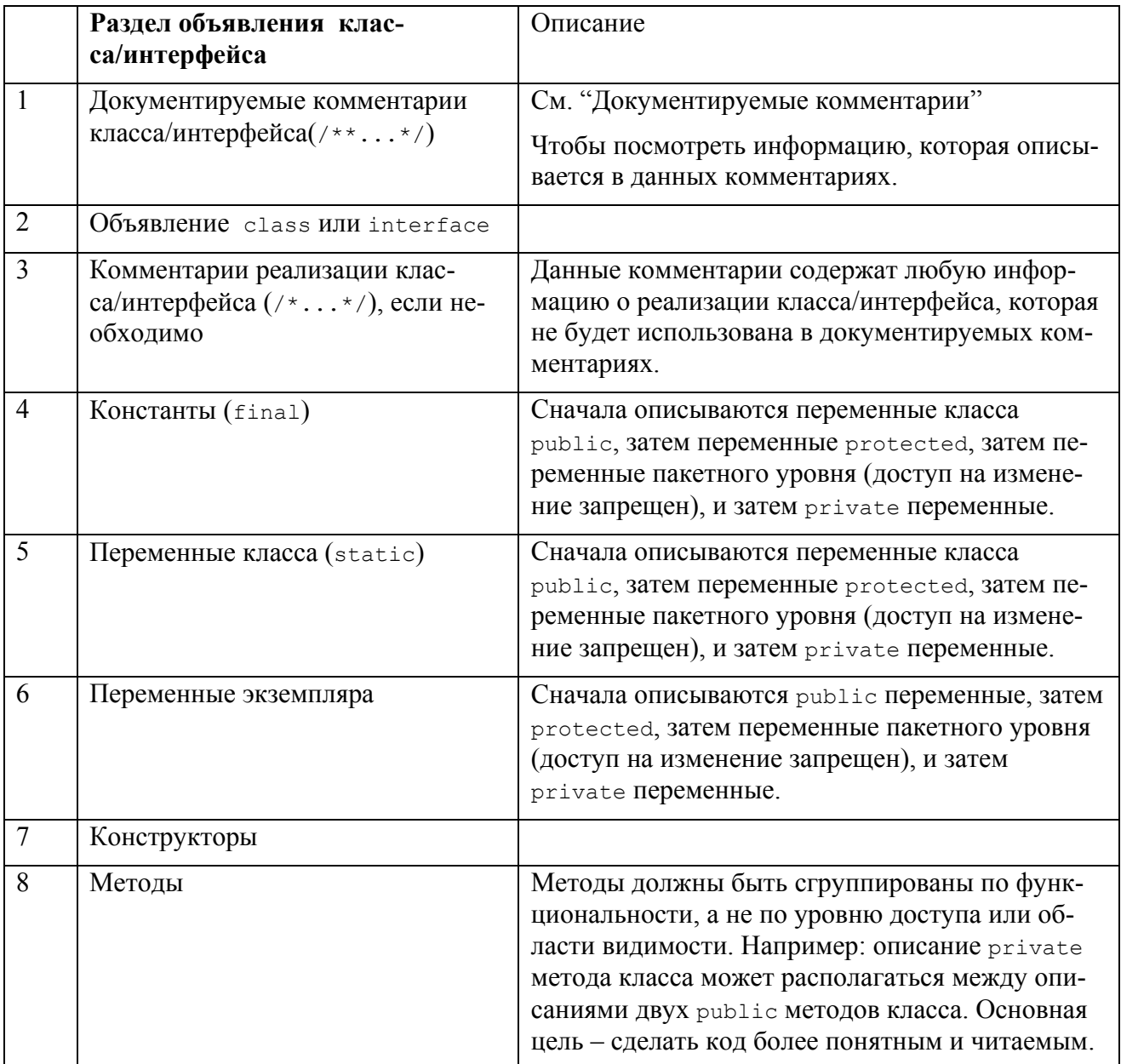

## 3.2 ФАЙЛЫ СЕРВЕВНЫХ СТРАНИЦ ЈАУА

## 3.3 ФАЙЛЫ SQL

Каждый запрос должен иметь вначале описание всех возвращаемых колонок, или набор документированных индексов, применяемых для доступа к этим полям как элементам массива, полученного в результате вызова GetRows.

Для формирования текста запросов рекомендуется использовать следующий шаблон: <Select>|<update>|<insert><…>

[Колонка 1]

[Колонка n]

from

<dbo>.[Таблица 1] [as]…

[right | left|outer|inner] join <dbo>.[Таблица Y] [as] <alias> on <Condition1>…

…

 $\langle$ dbo>.[Таблица n] as...

**[where** 

search\_condition1

search\_condition2... ]

[ GROUP BY

group\_by\_expression ]

[ HAVING

search\_condition ]

**[ ORDER BY** 

order\_expression [ ASC | DESC ] ]

#### **3.3.2 ТРЕБОВАНИЕ К ОФОРМЛЕНИЮ SQL-ПРОГРАММ ПРИ ПРОВЕДЕ-НИИ ИЗМЕНЕНИЙ В БАЗЕ ДАННЫХ.**

Имена sql-программ должны включать следующие атрибуты: **NNXXXX.SQL**  где:

- NN - порядковый номер SQL-файла при запуске;

- XXXX - имя подсистемы разработчика - 3 - 4 символа Например: **2exam.sql** .

Необходимо предусмотреть возможность запуска sql-файлов в назначенной последовательности несколько раз.

При выполнении sql-программы должен включаться вывод результатов в файл. Для этого необходимо добавить:

- в начало файла:  **SPOOL хххххххх.lst**  где хххххххх - имя файла sql-программы; - в конец файла:  **SPOOL off.** 

Необходимо, чтобы в sql-программе при выполнении действий с объектом базы данных отражалось имя этого объекта, например:

#### **PROMPT созлается TABLE1 CREATE TABLE1...**

Следует включить в команду CREATE INDEX опцию TABLESPACE и предусмотреть возможность интерактивной подстановки имени табличного пространства администратору базы данных в момент выполнения sql-программы:

#### **CREATE INDEX i table1 ON table1 ...TABLESPACE & & tablespace;**

Перед командой создания синонимов должна ставиться команда удаления синонимов с тем же именем:

#### **DROP PUBLIC SYNONYM xxx... CREATE PUBLIC SYNONYM XXX ...**

В случае необходимости выборочной выгрузки таблиц необходимо подготовить файл параметров с названием таблиц в следующем формате:

tables=username.table name1

#### tables=username.table name2

где username - владелец таблиц, table name - название таблицы. Данные в файл параметров использовать только прописные буквы.

#### 4 ОТСТУПЫ

#### 4.1. ОТСТУПЫ ДЛЯ ФАЙЛОВ ИСХОДНОГО КОДА ЈАVА

Для обозначения нового абзаца необходимо использовать 4 пробела. Принцип задания абзаца (пробелы или табуляция) не определяется данным соглашением. Табуляция может быть размером 8 пробелов (не 4).

#### 4.1.1 ДЛИНА СТРОКИ

Необходимо избегать строк длинной более 80 символов, так как они не поддерживаются многими терминалами.

Примеры кода, используемые в документации, должны иметь меньшую длину строки(не более 70 символов).

#### 4.1.2 РАЗРЫВ СТРОК

В случае, когда выражение не помещается на одну строку необходимо разрывать строку в соответствии с правилами приведенными ниже:

- Разрывать строки после запятой
- $\mathbf{E}^{(1)}$ Разрывать строки перед оператором
- Предпочтительнее высокоуровневые разрывы, нежели низкоуровневые
- Новую строку выравнивать с начала выражения на том же уровне как и в предыдущей строке
- $\mathbf{E}^{(1)}$ Если при выполнении правил код получается не читаемым или сильно смещается к правому краю необходимо отступить 8 пробелов

Ниже приведены примеры разрыва строк:

```
someMethod(longExpression1, longExpression2, longExpression3,
          longExpression4, longExpression5);
var = someMethod1 (longExpression1,someMethod2(longExpression2,
                             longExpression3));
```
ый вариант которое яв-

являе

ляется выражением более высокого уровня.

```
longName1 = longName2 * (longName3 + longName4 - longName5)+ 4 * longname6; // Предпочтительное
longName1 = longName2 * (longName3 + longName4)- longName5) + 4 * longname6; // Допустимое
```
Ниже представлены два примера выделения частей текста различными отступами. Первый является общепринятым. Во втором примере используется отступ всего в 8 пробелов, так как при использовании общепринятого правила вторая и третья строки были бы сильно смещены вправо.

```
//Общепринятые отступы
someMethod(int anArg, Object anotherArg, String yetAnotherArg,
           Object andStillAnother) {
            \ddotsc//Отступ 8 пробелов для избежания чрезмерного смещения текста вправо
private static synchronized horkingLongMethodName(int anArg,
         Object anotherArg, String yetAnotherArg,
         Object andStillAnother) {
         \dddot{\phantom{0}}\rightarrow
```
При разрыве строки для объявления выражений if должен использоваться отступ в 8 пробелов, т.к. общепринятый отступ (4 пробела) усложняет просмотр содержимого. Например:

```
//НЕ СЛЕДУЕТ ИСПОЛЬЗОВАТЬ ТАКОЙ ОТСТУП
if ((condition1 && condition2)
   | | (condition3 && condition4)
    ||!(condition5 && condition6)) { //M3-3A HEBEPHOTO PA3PWBA CTPOKM
                             //ЭТА СТРОКА СЛИВАЕТСЯ С ОБЪЯВЛЕНИЕМ
   doSomethingAboutIt();
\overline{1}//НЕОБХОДИМО ИСПОЛЬЗОВАТЬ СЛЕДУЮЩИЙ ОТСТУП
if ((condition1 && condition2)
        || (condition3 && condition4)
        || (condition5 && condition6)) {
     doSomethingAboutIt();
//ВОЗМОЖНО ИСПОЛЬЗОВАНИЕ СЛЕДУЩЕГО ОТСТУПА
if ((condition1 && condition2) || (condition3 && condition4)
```
Ниже приведены 3 допустимых способа форматирования тройных выражений:

```
alpha = (aLongBooleanExpression) ? beta : gamma; 
alpha = (aLongBooleanExpression) ? beta 
                                  : gamma; 
alpha = (aLongBooleanExpression) 
         ? beta 
         : gamma;
```
В Java-программах имеется два вида комментариев: комментарии реализации и документируемые комментарии. Комментарии реализации обозначаются при помощи символов  $/*...*/$ , и  $//$ . Документируемые комментарии (известные как "doc comments") обозначаются при помощи символов /\*\*...\*/. Документированные комментарии могут быть преобразованы в файл HTML при помощи утилиты javadoc.

Комментарии реализации предназначены для комментирования внешнего кода или для комментирования особенностей реализации. Документируемые комментарии используют для описания спецификации кода и предназначены в первую очередь для разработчиков.

Комментарии должны давать общее представление о коде и предоставлять дополнительную информацию, которая не следует непосредственно из просмотра самого кода.

Комментарии должны включать только информацию, которая является важной для понимания программы. Например, информация о том, как строится соответствующий пакет или в какой директории он находится, не должна быть включена в комментарии.

Описание нетривиальной или неочевидной реализации допустимо, но необходимо избегать дублирования информации, если она однозначно следует из кода. У избыточных комментариев велика вероятность устареть. Необходимо отказаться от комментариев, которые могут быстро устареть, т.к. код постоянно изменятся.

Иногда большое количество комментариев отражает низкое качество кода. Если появляется необходимость добавить комментарий, необходимо посмотреть можно ли сделать код более понятным. Комментарии не должны быть отделены от кода большим количеством символов или разрывов строки. Комментарии не должны включать специальных символов, таких как, перевод страницы и возврат

## **4.2. ОТСТУПЫ ДЛЯ СЕРВЕРНЫХ СТРАНИЦ JAVA 4.3. ОТСТУПЫ ДЛЯ ФАЙЛОВ SQL 5. КОММЕНТАРИИ**

# **5.1 КОММЕНТАРИИ В ФАЙЛАХ ИСХОДНОГО КОДА JAVA**

**5.1.1 ФОРМАТ КОММЕНТАРИЕВ РЕАЛИЗАЦИИ**

Возможно использовать 4 типа комментариев реализации: блочные, однострочные, замыкающие, end-of-line комментарии.

#### **5.1.1.1 БЛОЧНЫЕ КОММЕНТАРИИ**

Блочные комментарии используются для описания файлов, методов, структур данных, и алгоритмов. Блочные комментарии могут использоваться в начале каждого файла и перед реализацией каждого метода. Они так же могут использоваться в других местах, например при описании кода реализации методов. Блочные комментарии при описании кода фунций и методов должны иметь тот же отступ что и описываемый участок кода.

Блочные комментарии должны начинаться с новой строки, для того чтобы зрительно отделить их от кода.

```
/* 
 * Это комментарий. 
 */
```
Блочный комментарий может начинаться с символов /\*-, которые говорят о том что блочный комментарий не должен быть переформатирован. Например:

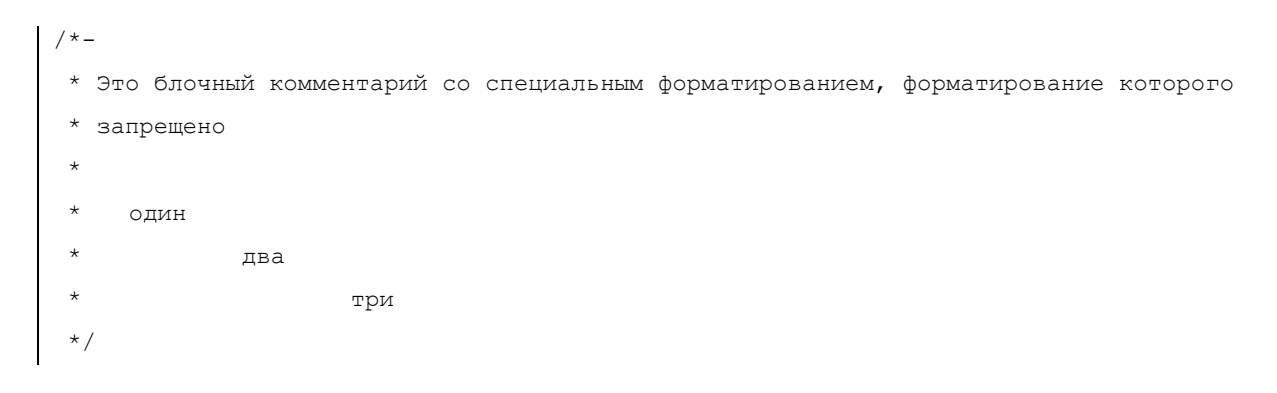

#### **5.1.1.2 ОДНОСТРОЧНЫЕ КОММЕНТАРИИ**

Короткие комментарии, помещающиеся в одну строку, смещенную на уровень описываемого кода. Если комментарий не может быть написан на одной строке, его следует писать в формате блочного комментария. Однострочный комментарий должен начинаться с новой строки. Пример однострочного комментария:

```
if (условие) { 
   /* Пояснения к условию. */ 
 ... 
}
```
#### 5.1.1.3 ЗАМЫКАЮШИЕ КОММЕНТАРИИ

Очень короткие комментарии, которые могут поместиться на одной строке с описываемым кодом, но при этом они должны быть смещены для того, чтобы их зрительно можно было отличить от кода. Если более одного короткого комментария требуется к разделу кода, они должны быть смещены на одинаковое расстояние.

Пример замыкающих комментариев:

```
if (a == 2) {
    return TRUE; \frac{1}{2} /* специальное условие */
\} else \{return isPrime(a); /* работает только при нечетных а */
\vert \ \rangle
```
Комментарии обозначенные // могут комментировать строку или часть строки. Этот тип комментариев не следует использовать, если требуется написать комментарий в несколько строк, однако его можно использовать для того, чтобы закомментировать блоки кода. Пример:

```
if (foo > 1) {
     // Do a double-flip.
     \ddots\}else{
     return false; \sqrt{2} Explain why here.
\mathcal{F}//if (bar > 1) {
\frac{1}{2}// // Do a triple-flip.
11...1/3//else{// return false;
1/3
```
#### 5.1.2 ДОКУМЕНТИРУЕМЫЕ КОММЕНТАРИИ

Пример описываемых в данном разделе документируемых комментариев можно найти п. 11.1 «Примеры оформления исходного кода Java».

Более детальную информацию можно найти в руководстве "Как писать документируемые комментарии для Javadoc" по адресу:

http://java.sun.com/products/jdk/javadoc/writingdoccomments.html

В этом руководстве имеется информация о тэгах документируемых комментариев (@return. @param. @see.).

Также подробную информацию по javadoc можно найти на официальном сайте:

http://java.sun.com/products/jdk/javadoc/

Документируемые комментарии описывают Java классы, интерфейсы, конструкторы, метолы и поля.

Кажлый локументируемый комментарий заключен межлу символами /\*\*...\*/. по одному комментарию на класс, интерфейс или другой объект. Этот тип комментариев лолжен начинаться непосредственно перед объявлением.

```
* The Example class provides ...
public class Example { ...
```
Объявление классов и интерфейсов пишется без отступа, в то время как нижеследующие определения с отступом. Первая строка документируемых комментариев (/\*\*) для классов и интерфейсов пишется без отступа. Каждая последующая строка документируемых комментариев должна иметь отступ в 1 пробел (выравнивание по идет по символам  $*$ ).

Если необходимо записать информацию о классе, интерфейсе, переменной или методе, которая не требуется в документации, следует использовать блочные или однострочные комментарии непосредственно после объявления. Например, детали реализации класса должны быть описаны в блочном комментарии реализации следующим за объявлением класса, а не в документируемых комментариях.

Документированные комментарии не должны располагаться внутри блока описания метода или конструктора, т.к. Java связывает документируемые комментарии с первым объявлением, которое следует сразу после их окончания.

## 5.2. КОММЕНТАРИИ СЕРВЕРНЫХ СТРАНИЦ ЈАУА

#### 5.3. КОММЕНТАРИИ ФАЙЛОВ SQL

Для каждого SQL-запроса (исключая тривиальные типа "SELECT COUNT(\*) FROM <имя таблицы>") должен быть комментарий, описывающий назначение запроса, например: "получаем список избирательных комиссий, подчиненных комиссиям, находящимся на территории с идентификатором nAreaID".

#### 5.3.1 END-OF-LINE КОММЕНТАРИИ

Комментарии обозначенные -- могут комментировать строку или часть строки. Этот тип комментариев не следует использовать, если требуется написать комментарий в несколько строк, однако его можно использовать для того, чтобы закомментировать блоки скрипта. Необходимо чтобы между символами -- и текстом комментария должен быть пробел. Пример:

- Это комментарий.

#### 5.3.2 БЛОЧНЫЕ КОММЕНТАРИИ

Блочные комментарии используются если необходимо написать комментарии длинной более одной строки. Блочные комментарии могут использоваться в начале каждого файла и перед описанием каждого sql-запроса. Блочные комментарии при описании кода фунций и методов должны иметь тот же отступ что и описываемый участок кода.

Блочные комментарии должны начинаться с новой строки, для того чтобы зрительно отделить их от кода.

```
Это комментарий.
```
#### 5.3.3. КОММЕНТИРОВАНИЕ ХРАНИМЫХ ПРОЦЕДУР, ФУНКЦИЙ И VIEW

В начале процедуры, функции или VIEW должно быть описано назначение и все параметры.

Если процедура, функция или VIEW используется компонентом или файлом с именованием, отличным от наименования процедуры, функции или VIEW, необходимо в описании указать, кем используется процедура, функция или VIEW.

## 6 ОБЪЯВЛЕНИЯ В ФАЙЛАХ ИСХОДНОГО КОДА ЈАУА 6.1 КОЛИЧЕСТВО ОБЪЯВЛЕНИЙ В СТРОКЕ

Рекомендуется делать одно объявление в строке, т.к. это облегчает чтение кода и комментирование. Другими словами:

```
int level; // indentation level
 int size; \frac{1}{2} size of table
предпочтительнее чем
int level, size;
```
Не делать объявления разнотипных объектов в одной строке. Например:

```
int foo, fooarray[]; //HE BEPHO!
```
В приведенных примерах используется разрыв в один пробел между идентификатором и типом. Возможно так же использовать для их разделения символ табуляции. Например:

level; // Уровень вложенности<br>size; // Размер таблицы<br>currentEntry; // Выбранная ячейка в таблице  $Tn+$ Int<br>Int<br>Object

#### 6.2 ИНИЦИАЛИЗАЦИЯ

Необходимо стараться инициализировать локальные переменные в месте их объявления. Исключениями являются случаи при которых для инициализации переменной требуется провести предварительные расчеты.

#### 6.3 РАСПОЛОЖЕНИЕ

Размещать объявления необходимо в начале блоков (фрагментов кода ограниченного фигурными скобками "{" и "}"). Не следует объявлять переменную в месте ее первого использования, т.к. это затрудняет чтение кода

```
void myMethod() {
      int intl = 0;// Начало блока метода
       if (condition) {
                int int2 = 0; // начало блока «if»
                   \ddots\rightarrow\overline{\phantom{a}}
```
Единственное исключение из этого правила касается индексов для цикла for, которые могут быть объявлены в Java непосредственно в выражении for. Пример:

 $\vert$  for (int i = 0; i < maxLoops; i++) { ... }

При совпадении деклараций в различных областях видимости кода необходимо использовать вызовы переменных через this во всех вложенных блоках кода. Например:

```
int count;
\sim \simmyMethod() {
       if (condition) {
             int count:
              this.count = 1; // Работа с локальной переменной
       \}\ldots\bigg\}
```
a abbasa da seria da abada da bada da abada seria

При описании классов и интерфейсов необходимо придерживаться следующих правил:

- Не делать пробелов между названием метода и открывающейся скобкой "(" указывающей на начала блока объявления параметров.
- Фигурная скобка "{" должна ставиться в конце строки, на которой делается объявление
- Фигурная скобка "}" должна находится на отдельной строке и иметь такое же смещение как и объявление. В случае, когда блок выполнения пуст фигурная скобка "{" должна следовать непосредственно за "{".
- Методы должны разделяться пустой строкой

```
class Sample extends Object {
      int ivar1;
       int ivar2;
       Sample(int i, int j) {
             ivart = i;ivar2 = i;
       \lambdaint emptyMethod() {}
       \ddotsþ
```
#### **7 ОПЕРАТОРЫ В ФАЙЛАХ ИСХОДНОГО КОДА JAVA 7.1 ПРОСТЫЕ ОПЕРАТОРЫ**

Каждая строка должна содержать не более одного оператора Пример:

argv++; // Верно argc++; // Верно argv++; argc--; // СЛЕДУЕТ ИЗБЕГАТЬ!

#### **7.2 СОСТАВНЫЕ ОПЕРАТОРЫ**

Составные операторы – это операторы, которые представляют из себя список операторов заключенный в фигурные скобки "{" и "}".

Вложенные операторы должны быть смещены на один уровень относительно составной оператор.

Открывающая фигурная скобка "{" должна находится в конце строки которая, на которой определяется составной оператор. Закрывающая фигурная скобка "}" должна стоять в начале строки и иметь тоже смещение что и строка объявления составного оператора.

Фигурные скобки необходимо использовать повсеместно во всех операторах, даже в одиночных, где скобки являются частью структуры кода, таких как операторы if-else или for. Это упрощает добавление операторов, снижая риск забыть добавить скобку.

#### **7.3. ОПЕРАТОР RETURN**

При написании оператора return не должны использоваться скобки кроме тех случаев когда их использование позволяет сделать код более понятным. Например:

```
return; 
return myDisk.size(); 
return (size ? size : defaultSize);
```
#### **7.4. ВЫРАЖЕНИЯ IF, IF-ELSE, IF ELSE-IF ELSE**

 $\ddotsc$ 

Выражения if-else должны иметь следующую форму:

```
if ( условие) { 
     выражения; 
} 
if ( условие) { 
     выражения; 
} else { 
     выражения; 
} 
if ( условие) { 
     выражения; 
} else if ( условие) { 
     выражения; 
} else { 
      выражения; 
}
```
Выражение if необходимо всегда использовать с фигурными скобками {}. Необходимо избегать упрощенную запись.

```
if ( условие) //Необходимо избегать! Необходимо использовать {}! 
     выражение;
```
#### **7.5 ВЫРАЖЕНИЯ FOR**

Выражения for должны иметь следующую форму:

```
\Gammafor ( инициализация; условие; обновление переменной) { 
  выражения; 
}
```
условия и обновление переменной) должно иметь следующую форму:

```
for ( инициализация; условие; обновление переменной);
```
При использовании запятой в разделах инициализация или обновление переменной выражения for, необходимо избегать более трех переменных. Если необходимо, следует разделить выражения на до цикла for (для инициализации) или после for (для описания других значений при обновлении переменной)

#### **7.6 ВЫРАЖЕНИЯ WHILE**

Выражения while должны иметь следующую форму:

```
while ( условие) { 
      выражения; 
}
```
Пустое выражение while должно иметь следующий вид:

while ( условие);

#### **7.7 ВЫРАЖЕНИЯ DO-WHILE**

Выражения do-while должны иметь следующий вид:

```
do { 
     выражения; 
} while ( условие);
```
#### **7.8 ВЫРАЖЕНИЯ SWITCH**

Выражения switch должно иметь следующую форму:

```
switch ( условие) { 
case ABC: 
     выражения; 
      /* falls through */ 
case DEF: 
      выражения; 
       break; 
case XYZ: 
      выражения; 
      break; 
default: 
      выражения; 
      break; 
}
```
В случае когла выбран блок с лальнейшим исполнением кола (блок сазе не солержит оператора break), необходимо добавлять комментарий. Это изображено на примере в блоке с комментарием  $/*$  falls through  $*/$ .

Каждое выражение switch должно включать вариант, который выполняется по умолчанию (блок default). Оператор break в данном случае является излишним, но он предотвращает ошибку если в последствии будет добавлен другой блок case.

#### **7.9 ВЫРАЖЕНИЯ TRY-CATCH**

Выражения try-catch должны иметь следующий вид:

```
try {
    выражения;
} catch (ExceptionClass e) {
     выражения;
\rightarrow
```
В выражениях try-catch может так же использоваться блок finally, который выполняется в независимости от того успешно ли завершил свою работу блок try.

```
try {
     выражения;
} catch (ExceptionClass e) {
     выражения;
} finally {
      выражения;
\overline{\phantom{a}}
```
#### 8. Общие рекомендации по применению хранимых процедур, функций и View в файлах SQL.

View рекомендуется применять только для форматированного вывода и не должны участвовать в Update- и Delete-операторах (и в сложных выборках).

Все хранимые процедуры должны возвращать 0 в случае успеха или отрицательное число с кодом ошибки.

Рекомендуется избегать неоправданной рекурсии в хранимых процедурах и функциях.

Создание общих синонимов должно прописываться в тех же SQL-программах, что и создание объектов.

Требуется писать комментарии в тексте хранимых процедур и комментировать таблицы, представления и их поля с помощью SQL команды COMMENT.

Необходимо использовать существующую систему разграничения доступа или, по крайней мере, предусмотреть в коде представлений и хранимых процедур места, куда в будущем можно было бы вставить процедуры системы разграничения доступа. Эти процедуры отвечают на вопрос «имеет ли текущий пользователь право сделать данное дейст-

вие над данным объектом», а представления показывают совокупность разрешенных действий над объектами для текущего пользователя.

Хранимые процедуры не должны находиться в состоянии ожидания освобождения заблокированных другими пользователями записей длительное время. Для этого перед попыткой захвата данных необходимо убедиться в отсутствии чужих блокировок (SE-LECT ... FOR UPDATE ... NOWAIT), и в случае наличия блокировок пользователю должно быть выдано соответствующее сообщение.

При написании хранимых процедур нужно считать, что на Delphi-клиенте выбран режим работы SHARED NOAUTOCOMMIT.

Ошибки хранимых процедур, как логические так и подключения к ORACLE, должны обрабатываться в самих процедурах с выполнением ROLLBACK, по крайней мере, до точки вызова процедуры. При этом к клиенту не должен возвращаться текст сообщения ORACLE SERVER об ошибке. Вместо этого клиенту должен возвращаться код ошибки и подробное описание ошибки, созданное разработчиком.

В начале процедуры должны быть комментарии, отражающие следующие сведения:

- $\blacksquare$ наименование подсистемы;
- наименование модуля;
- версия и дата последнего обновления;
- фамилия разработчика;
- $\mathbf{u}$  . краткое назначение;
- комментарий к каждому входному и выходному параметру:
- $\blacksquare$ производит ли процедура фиксацию транзакций во время своей работы;
- до какой точки производится откат транзакций в случае ошибки;
- оставляет ли процедура заблокированные записи в таблицах после выполнения своей работы.

## 9 ПРОБЕЛЫ, ТАБУЛЯЦИЯ, ПУСТЫЕ СТРОКИ 9.1 ПРОБЕЛЫ, ТАБУЛЯЦИЯ, ПУСТЫЕ СТРОКИ В ФАЙЛАХ ИСХОЛНОГО КОДА ЈАУА

#### 9.1.1 ПУСТЫЕ СТРОКИ

Пустые строки улучшают читаемость кода разбивая его на секции.

Две пустые строки в двух случаях:

- Между секциями файла исходного кода
- Между определениями класса и интерфейса

Одна пустая строка используется в следующих случаях:

- Между методами
- $\blacksquare$  . Между локальными переменными и первым выражением в теле метода
- Перед блочными или однострочными комментариями
- Между логическими блоками внутри метода для улучшения читаемости кода

#### **9.1.2 ПРОБЕЛЫ**

Пробелы должны использоваться в следующих случаях:

 Ключевое слово и следующая за ним открывающая скобка должны быть разделены пробелом. Например:

```
while (true) { 
       ... 
}
```
Пробелы не должны разделять название метода и следующую за ним открывающую скобку. Это помогает отличать ключевые слова от вызова методов.

- Пробел должен стоять после запятой в списке аргументов.
- Все бинарные операторы исключая . должны быть разделены при помощи пробела. Пробел никогда не разделяет унарные операторы такие как унарный минус, инкремент ("++"),и декремент ("--") от их операндов. Например:

```
a += c + d;a = (a + b) / (c * d);while (dt + = s++) {
     n++;} 
prints("size is " + foo + "\n");
```
Выражения в цикле for должны быть разделены пробелами. Например:

```
for (expr1; expr2; expr3)
```
### 10. СОГЛАШЕНИЕ ОБ ИМЕНАХ

## 10.1 СОГЛАШЕНИЕ ОБ ИМЕНАХ В ФАЙЛАХ ИСХОДНОГО КОДА ЈАVА

Соглашение об именах делает программы более понятными и упрощает их чтение. Также соглашение может дать информацию о функции, выполняемой тем или иным идентификатором. Например, является ли запись константой, пакетом или классом, что может быть полезным для понимания кода.

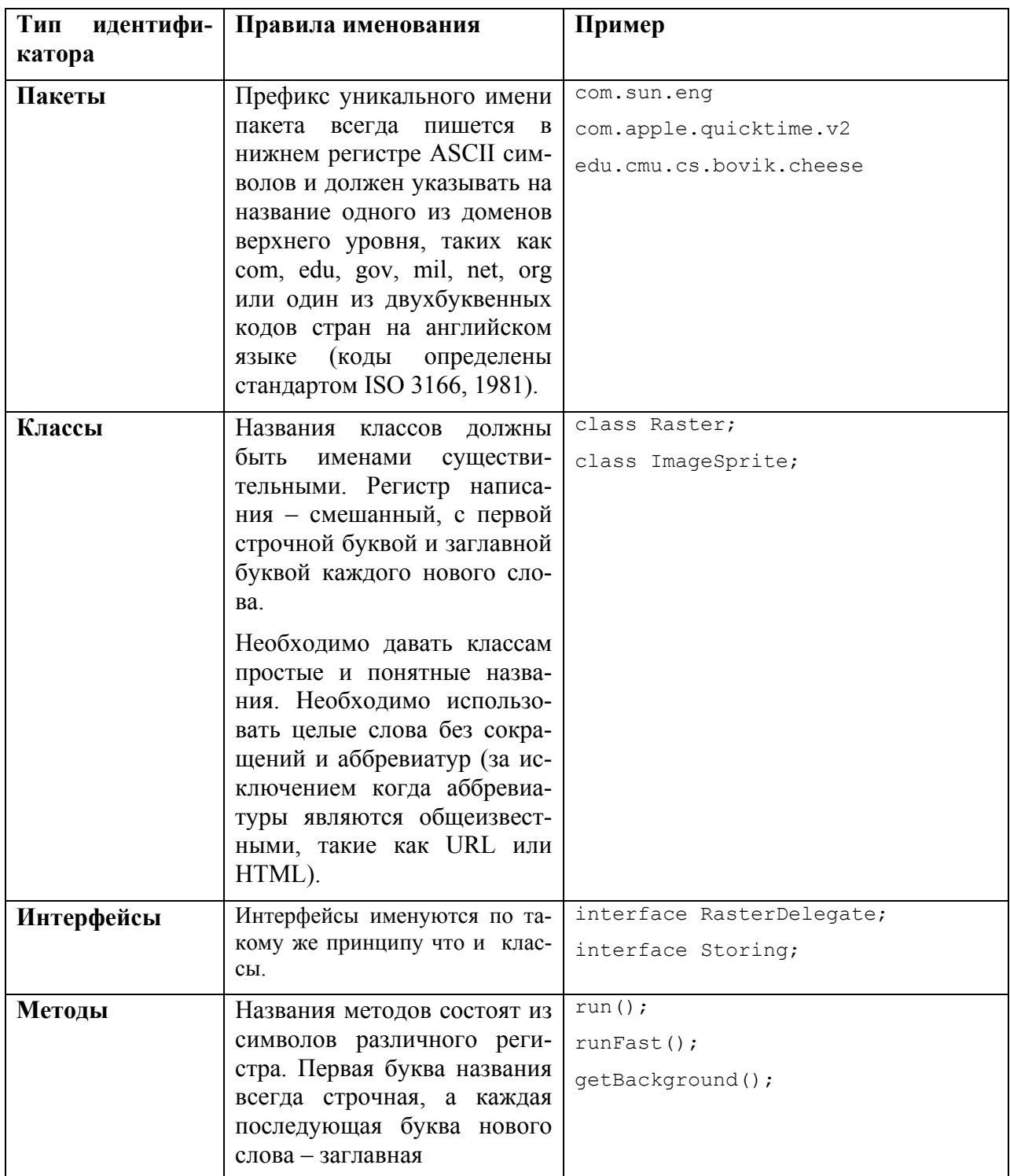

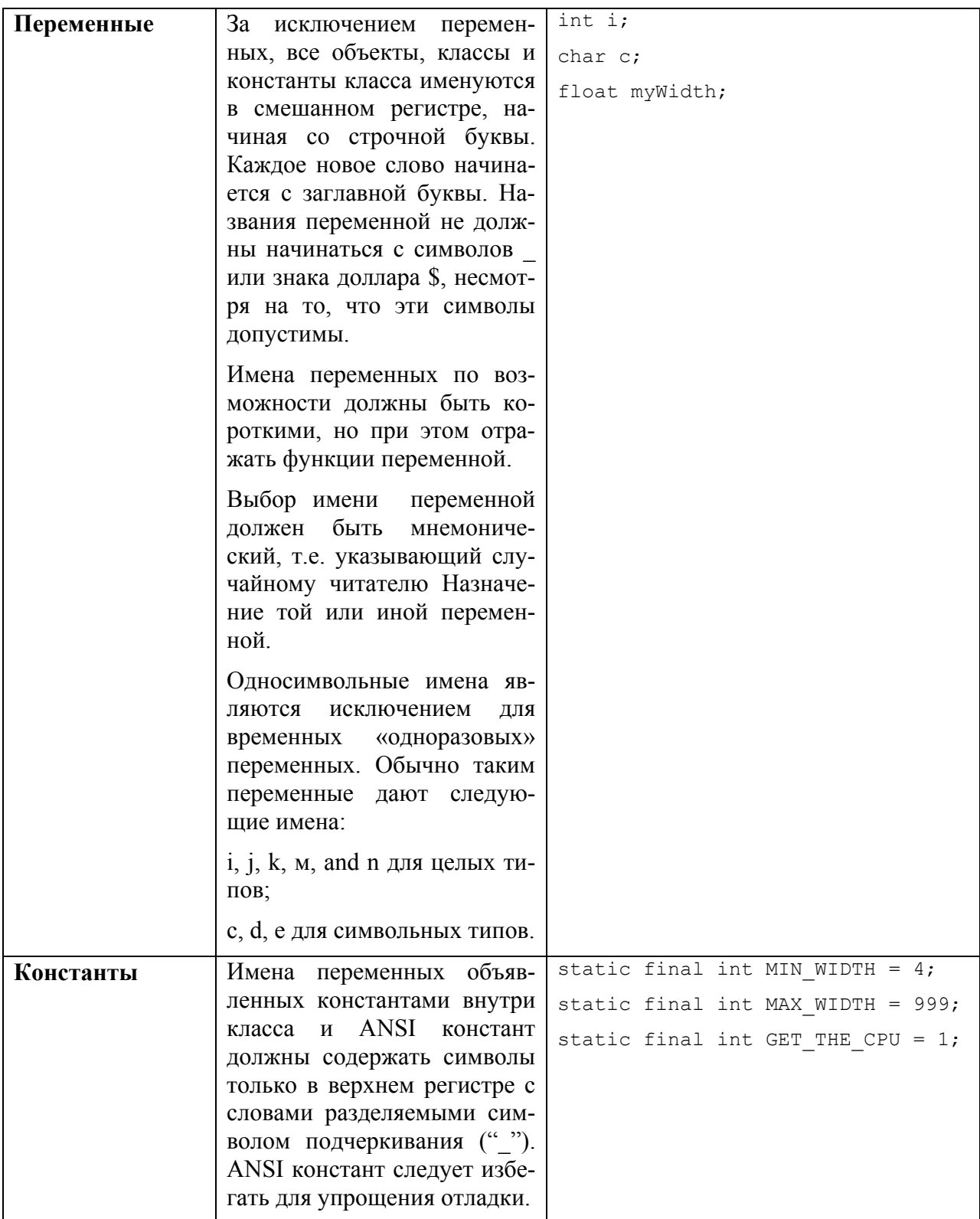

## **10.2 СОГЛАШЕНИЕ ОБ ИМЕНАХ В СЕРВЕРНЫХ СТРАНИЦАХ JAVA 10.3 СОГЛАШЕНИЕ ОБ ИМЕНАХ SQL 10.3.1 ОБЩИЕ СОГЛАШЕНИЕ ОБ ИМЕНАХ SQL**

Настоятельно рекомендуется использование псевдонимов имен колонок.

База данных должна состоять из модулей (совокупности объектов), каждый из которых по возможности должен являться независимой единицей и должен быть способен работать максимально автономно от других модулей.

Взаимодействие между модулями должно осуществляться с помощью хранимых процедур и представлений, что имеет целью сделать возможным изменение структуры базы модуля без переделки других модулей, которые с ним взаимодействуют. Запрещается прямое обращение к таблицам другого модуля. При таком подходе при изменении структуры базы (таблиц) в модуле для сохранения работоспособности других модулей будет достаточно переделать соответствующие представления и процедуры.

Взаимодействие клиентской части и серверной рекомендуется осуществляться с помощью хранимых процедур и представлений.

База данных должна создаваться под единым ORACLE-пользователем (владельцем объектов). Конечные пользователи должны обращаться к процедурам, функциям, представлениям владельца объектов через общие синонимы (PUBLIC SYNONYM).

Конечные пользователи системы не имеют привилегий на действия с объектами БД.

Все ORACLE-права должны раздаваться через роли, которые создаются администратором по согласованию с разработчиком. Разработчики должны включать привилегии на создаваемые объекты в ранее созданные роли.

С целью обеспечения уникальности и мнемоничности имен объектов базы необходимо придерживаться СОГЛАШЕНИЯ (Префиксное наименование таблиц) о наименовании объектов:

Имена таблиц и хранимых процедур модуля должны начинаться с какого-либо определенного префикса (2-4 буквы), за которым следует знак подчеркивания « ». Префикс должен быть одним и тем-же для всех таблиц и процедур одного модуля.

Имена создаваемых общих синонимов должны совпадать с именами самих объектов.

Имена последовательностей (SEQUENCE) должны начинаться с символов «S », за которыми следует префикс модуля с последующим подчеркиванием, после чего идет смысловое имя индекса. При создании последовательности для первичного ключа таблицы рекомендуется такое имя последовательности: S\_ИМЯ\_ТАБЛИЦЫ.

Имена представлений (VIEW) должны начинаться с символов «V\_», далее префикс модуля и смысловая часть (например: имя основной таблицы).

Имена индексов (INDEX) должны начинаться с символов «I\_», далее имя таблицы (или его сокращение), после чего следует смысловая часть. Например: для первичных ключей рекомендуется применять аббревиатуру « PK», для FOREIGN KEY - имена столбцов или сокращений, на которые осуществляется ссылка.

Имена ограничений на таблицы (CONSTRAINT) должны начинаться с символов «С» (ограничения типа PRIMARY KEY должны начинаться с символов «I», т.к. в соответствии с этим именем создается индекс), далее аналогично именам последовательностей.

Имена триггеров (TRIGGER) должны начинаться с символов «T\_», далее аналогично именам последовательностей.

Имена связей (DB\_LINK) должны начинаться с символов «L », далее аналогично именам последовательностей.

Данные правила комментирования распространяются на все случаи использования запросов – в исходных текстах программ, хранимых процедурах и т.д.

Перед созданием нового объекта (база данных, таблица, хранимая процедура, и.т.п) необходимо выполнять проверку на существование объекта с таким же именем

#### **10.3.2 ПРАВИЛА ИМЕНОВАНИЯ ХРАНИМЫХ ПРОЦЕДУР, ФУНКЦИЙ И VIEW**

Должны использоваться следующие префиксы для имен хранимых процедур, функций и VIEW.

#### **Префиксы для имен хранимых процедур, функций и VIEW**

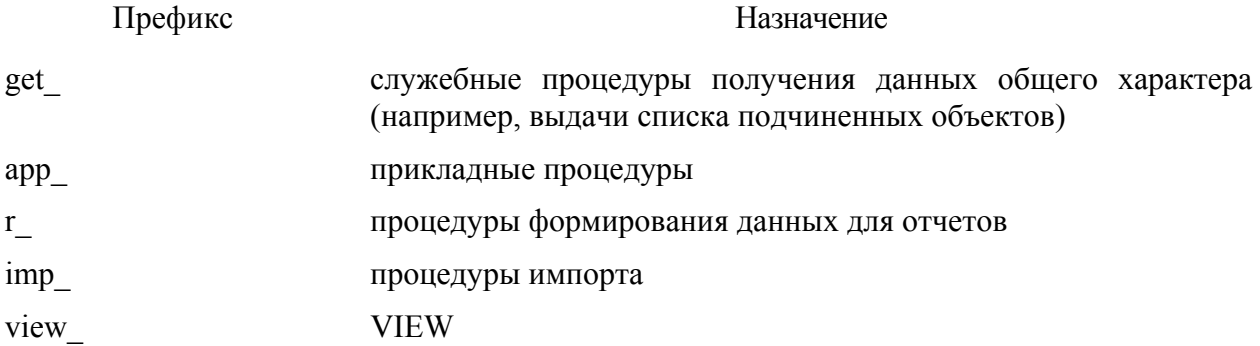

Для хранимых процедур и функций других категорий по согласованию с руководителем разработки могут применяться иные префиксы имен.

Имена процедур рекомендуется задавать по возможности по компонентам или aspстраницам, их вызывающим. Если имя не совпадает, указывать вызывающий объект. Если в странице или компоненте вызывается несколько процедур, или надо подчеркнуть смысл операции, имя делается из двух частей, например: r\_page\_operation.

#### **10.3.3 ПРЕФИКСЫ ПАРАМЕТРОВ И ПЕРЕМЕННЫХ В ХРАНИМЫХ ПРОЦЕДУ-РАХ И ФУНКЦИЯХ**

Обязательно использовать префиксы типов для параметров и переменных/

#### **Префиксы типов для параметров и переменных**

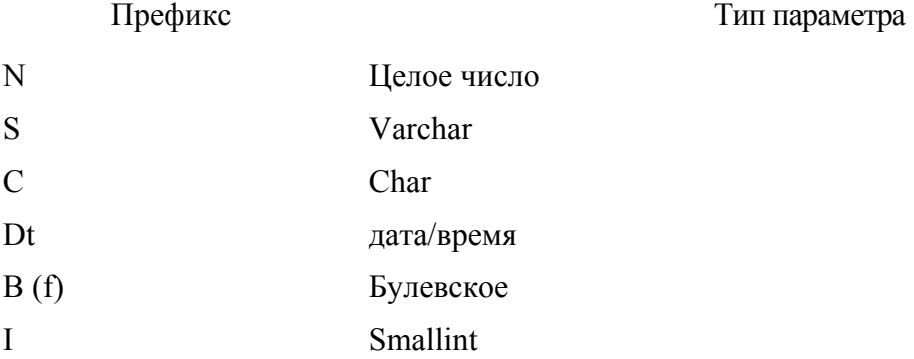

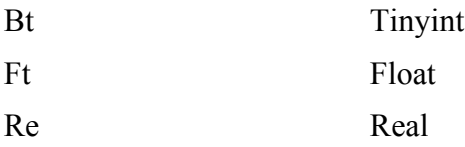

Для параметров и переменных других типов по согласованию с руководителем разработки могут применяться иные префиксы.

#### 10.3.4 ПРАВИЛА ФОРМИРОВАНИЯ ИМЕН ПАРАМЕТРОВ ХРАНИМЫХ ПРОШЕ-ДУР И ФУНКЦИЙ

Стандартные параметры хранимых процедур/

#### Стандартные параметры хранимых процедур

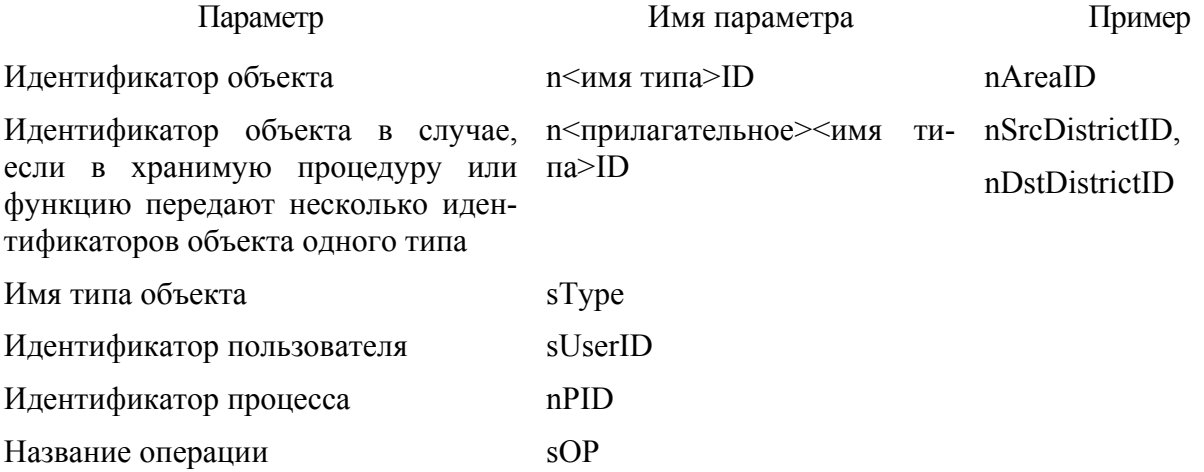

Для параметров других категорий по согласованию с руководителем разработки могут применяться иные ОПИСАТЕЛЬНЫЕ наименования.

#### 10.3.5. ДОПОЛНИТЕЛЬНЫЕ СОГЛАШЕНИЯ

Все создаваемые ограничения (CONSTRAINT) должны быть поименованы. Напри-Mep:

#### **CREATE TABLE DAMN TABLE** (A CHAR CONSTRAINT I DAMN TABLE PK PRIMARY KEY **USING INDEX TABLESPACE** &&index tablespace);

а не:

#### **CREATE TABLE DAMN TABLE**

#### (A CHAR PRIMARY KEY);

т.к. во втором варианте название индекса генерируется автоматически и не связанно с именем таблины

## 11. ПРАВИЛА ПРОГРАММИРОВАНИЯ 11.1 ДОСТУП К ОБЪЕКТАМ И ПЕРЕМЕННЫМ КЛАССА

Не объявляйте объекты или переменные public без необходимости. Зачастую не требуется явно устанавливать или просматривать значения переменных объекта. Для этого обычно используются специальные методы, которые вернут или установят значение переменной.

Пример описывающий возможность использования public переменной, когда класс является структурой данных и не описывает поведение. Другими словами, если необходимо использовать struct вместо класса (если Java поддерживает struct), то необходимо описать переменную - объект класса как public.

#### 11.2 ВЫЗОВЫ ПЕРЕМЕННЫХ И МЕТОДОВ КЛАССА

Необходимо избегать использования объектов для получения доступа к статическим переменным или методам. Пользуйтесь для этого методами класса. Например:

```
classMethod();
                     1/0KAClass.classMethod(); //OK
anObjectlass.classMethod(); //Следует избегать!
```
#### 11.3 КОНСТАНТЫ

Числовые константы не должны объявляться в прямом виде, исключая -1,0,1 которые могут использоваться в циклах for как значения счетчика.

#### 11.4 ПРИСВОЕНИЕ ЗНАЧЕНИЙ ПЕРЕМЕННЫМ

Необходимо избегать присвоения значения нескольким переменным одного значения в одном выражении, т.к. это затрудняет чтение кода. Например:

```
foobar.fChar = barFoo.lchar = 'c'; // Cnegyer us6erarb!
```
Не используйте операторы присвоения в местах, где они могут быть спутаны с оператором сравнения. Например:

```
if (ct++ = d++) { // Cnenver u36 erarb! (Java disallows)
       \overline{1}\}Должно быть написано
if ((c++ = d++) != 0) {
      \overline{1}\mathcal{E}
```
ни выполнения. Так как такая структура очень сильно замедляет работу компилятора. Например:

 $d = (a = b + c) + r$ ; // Необходимо избегать! Необходимо писать  $a = b + c$ ;  $d = a + r$ ;

#### **11.5 MISCELLANEOUS PRACTICES**

#### 11.5.1 СКОБКИ

Необходимо использовать скобки при описании арифметических операций для избежания проблем с их обработкой. Даже если оператор кажется понятен, необходимо помнить, что он может быть непонятен другим программистам, которые будут работать с кодом.

 $\int$  if (a == b && c == d) // Необходимо избегать! if  $((a == b) \& (c == d))$  // Следует использовать

#### 11.5.2 ВОЗВАЩАЕМЫЕ ЗНАЧЕНИЯ

Старайтесь сделать структуру программы компактнее. Например:

```
if (booleanExpression) {
     return true;
\} else \{return false;
\}Необходимо писать
return booleanExpression;
Также выражение типа
if (условие) {
    return x;
\}return y;
следует писать
return (condition ? x : y);
```
#### 11.5.3 ВЫРАЖЕНИЯ ПОСЛЕ '?' В ОПЕРАТОРАХ СРАВНЕНИЯ

Если выражение содержит бинарный оператор перед символом ? в операторе ?: необходимо заключить это выражение в скобках. Например:

 $(x > = 0) ? x : -x;$ 

#### **11.5.4 СПЕЦИАЛЬЫЕ КОММЕНТАРИИ**

Рекомендуется использовать следующие комментарии

- XXX, чтобы указать на код который работает но который необходимо поправить.
- FIXME, чтобы указать на код который не работает и который необходимо исправить.

## **12. ПРИМЕРЫ ОФОРМЛЕНИЯ ИСХОДНОГО КОДА 12.1 ПРИМЕРЫ ОФОРМЛЕНИЯ ИСХОДНОГО КОДА JAVA**

```
/* 
  * @(#)Blah.java 1.82 99/03/18 
 * 
  * Copyright (c) 1994-1999 Sun Microsystems, Inc. 
  * 901 San Antonio Road, Palo Alto, California, 94303, U.S.A. 
  * All Rights Reserved. 
 * 
  * This software is the confidential and proprietary information of Sun 
  * Microsystems, Inc. ("Confidential Information"). You shall not 
  * disclose such Confidential Information and shall use it only in 
  * accordance with the terms of the license agreement you entered into 
  * with Sun. 
  */ 
package java.blah; 
import java.blah.blahdy.BlahBlah; 
/** 
  * Здесь идет описание класса. 
 * 
  * @version 1.82 12 Jan 2006 
  * @author Имя Фамиляи
  */ 
public class Blah extends SomeClass { 
        /* Здесь располагаются комментарии по реализации класса. */ 
       /** classVar1 документируемые комментарии */ 
      public static int classVar1; 
        /** 
        * classVar2 Документируемые комментарии длинной 
        * более чем в одну строку
        */
```

```
private static Object classVar2; 
       \frac{7}{7} instanceVar1 Документируемый комментарий */
       public Object instanceVar1; 
       \frac{1}{x} instanceVar2 Документируемый комментарий \frac{x}{x}protected int instanceVar2; 
       \frac{1}{x} instanceVar3 Документируемый комментарий */
       private Object[] instanceVar3; 
        /** 
         * ... Документируемый комментарий конструктора Blah ... 
         */ 
       public Blah() { 
               // ...выполнение... 
 } 
        /** 
         * ... Документируемый комментарий метода doSomething... 
         */ 
         public void doSomething() { 
               // ...implementation goes here... 
         }
        /** 
         * ... Документируемый комментарий метода doSomethingElse... 
         * @param someParam описание
         */ 
         public void doSomethingElse(Object someParam) { 
               // ...исполнение... 
         }
```
#### **12.2 ПРИМЕР ОФОРМЛЕНИЯ ИСХОДНОГО КОДА JSP**

```
<?xml version="1.0" encoding="UTF-8"?> 
     <jsp:root xmlns:jsp="http://java.sun.com/JSP/Page" version="2.0" 
      xmlns:ui="http://java.sun.com/jsf/facelets" 
      xmlns:h="http://java.sun.com/jsf/html" 
      xmlns:f="http://java.sun.com/jsf/core" 
      xmlns:t="http://myfaces.apache.org/tomahawk"> 
      <jsp:text> 
          <link href="../css/layerstyles.css" rel="stylesheet" type="text/css" />
```
}

```
 <ui:composition template="../templates/templateadmin.xhtml"> 
                   <ui:define name="body"> 
                      <h:dataTable value="#{usersList.listOfUsers}" var="aUserBean" 
                      styleClass="infotable" 
                      rowClasses="infotablerow,infotablerow" cellpadding="0" 
                      cellspacing="0" headerClass="infotableheader" 
                      rowStyleClass="infotablerow"> 
                        <h:column> 
                            <f:facet name="header"> 
                              Логин 
                           \langle f:facet>
                            <h:commandLink action="#{aUserBean.viewAction}" 
                             value="#{aUserBean.lnkEUser.login}"> 
                            </h:commandLink> 
                       </h:column> 
                       <h:column> 
                           <f:facet name="header"> 
        Имя 
                          \langle f: \text{facet}\rangle <h:commandLink action="#{aUserBean.viewAction}" 
                            value="#{aUserBean.lnkEUser.fullname}"> 
                            </h:commandLink> 
                         </h:column> 
                         <h:column> 
                           <h:commandLink action="#{aUserBean.editAction}"> 
                             <h:graphicImage 
                             value="../images/administration/Accountant2Edit2.gif" 
                             styleClass="menuicon" /> 
                           </h:commandLink> 
                        </h:column> 
<!-- Начало блока комментированного кода 
                             <h:column> 
                                <f:facet name="header"> 
                                    <t:commandSortHeader columnName="name" arrow="true">
```

```
 </t:commandSortHeader>
```

```
 </f:facet>
```

```
 </h:column>
```
#### Конец блока комментированного кода

-->

</h:dataTable>

```
 </ui:define>
```

```
</ui:composition>
```
</jsp:text>

```
</jsp:root>
```
## **13. Правила для WEB-приложений**

#### **13.1 СТРУКТУРА КАТАЛОГОВ WEB-ПРИЛОЖЕНИЙ**

На структуру каталогов WEB-приложения сильно влияют применяемые инструментальные средства и инфраструктура развертывания приложения (например, размещение на кластере с балансировкой загрузки). **Поэтому структура каталогов определяется руководителем разработки на основе требований применяемых инструментальных средств и требований инфраструктуры.**